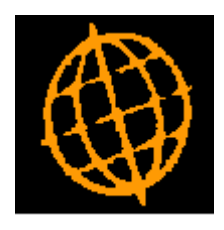

# **Global 3000 Service Pack Note**

## **SOP Despatch Confirmation - Confirm by Barcode.**

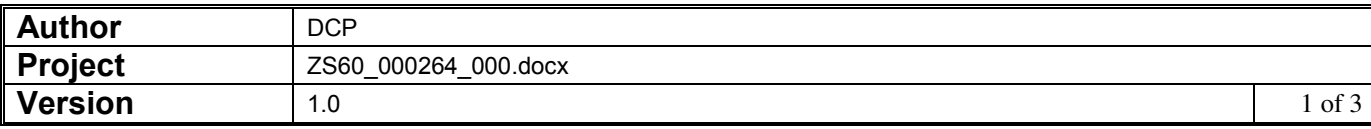

#### **INTRODUCTION**

This service pack updates SOP Despatch Confirmation to enable users to confirm orders by barcode.

Despatch confirmation has been updated to allow confirmation via a barcode reader.

The changes are as follows:

A new option labelled 'Confirm by Barcode' has been added to the 'Options' menu that appears once a picking list and order have been established.

When the new option is selected the user can confirm products by entering/scanning their barcode.

To enable items to be scanned individually the quantity to be issued defaults to one in the barcode entry window, this can be overridden to allow multiple items to be issued if required.

#### **DOCUMENTATION CHANGES**

### **Confirm Despatch of Sales Order Options Menu**

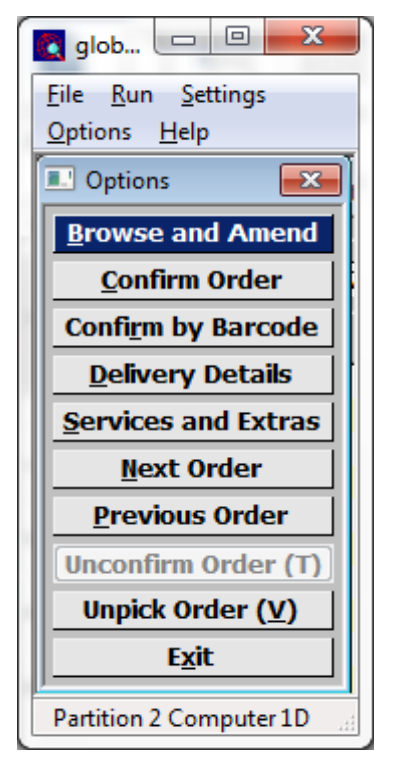

**Confirm by Barcode** Select this to confirm items using their barcode.

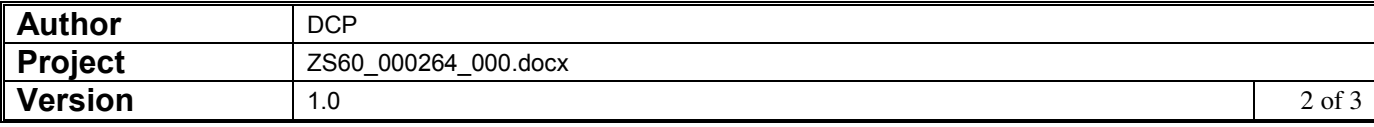

## **Confirm by Barcode Window**

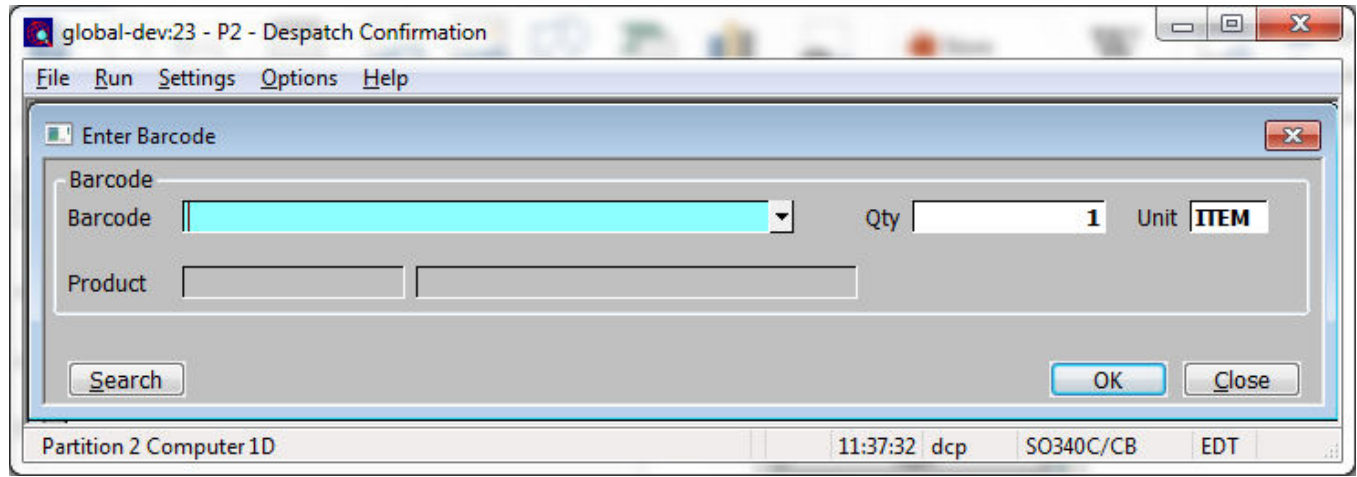

This window appears when you select Confirm by Barcode from the options menu

**Purpose** This window enables you to confirm picking/despatch for items using their barcode.

#### *The prompts are:*

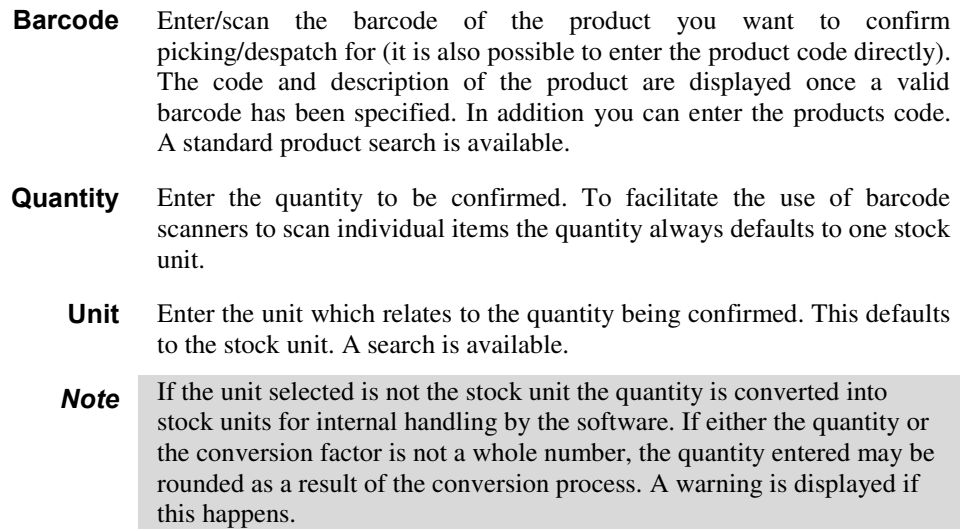

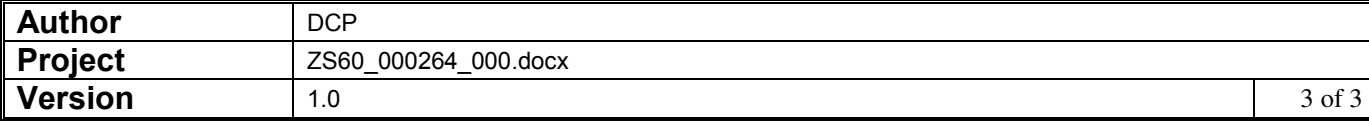